#### i **Informasjonsdokument ITA1102**

**Universitetet i Oslo Institutt for litteratur, områdestudier og europeiske språk Høst 2018 Skoleeksamen ITA1102 - Italienske tekster**

Eksamen består av én oppgave med fem spørsmål.

Du svarer på italiensk.

Det er autolagring hvert 15. sekund. Du kan når som helst navigere mellom de ulike oppgavene, men hver oppgave må besvares under riktig oppgavenummer.

Ettspråklig italiensk ordbok er tillatt som hjelpemiddel.

Lykke til!

## **<sup>1</sup> Comprensione ITA1102**

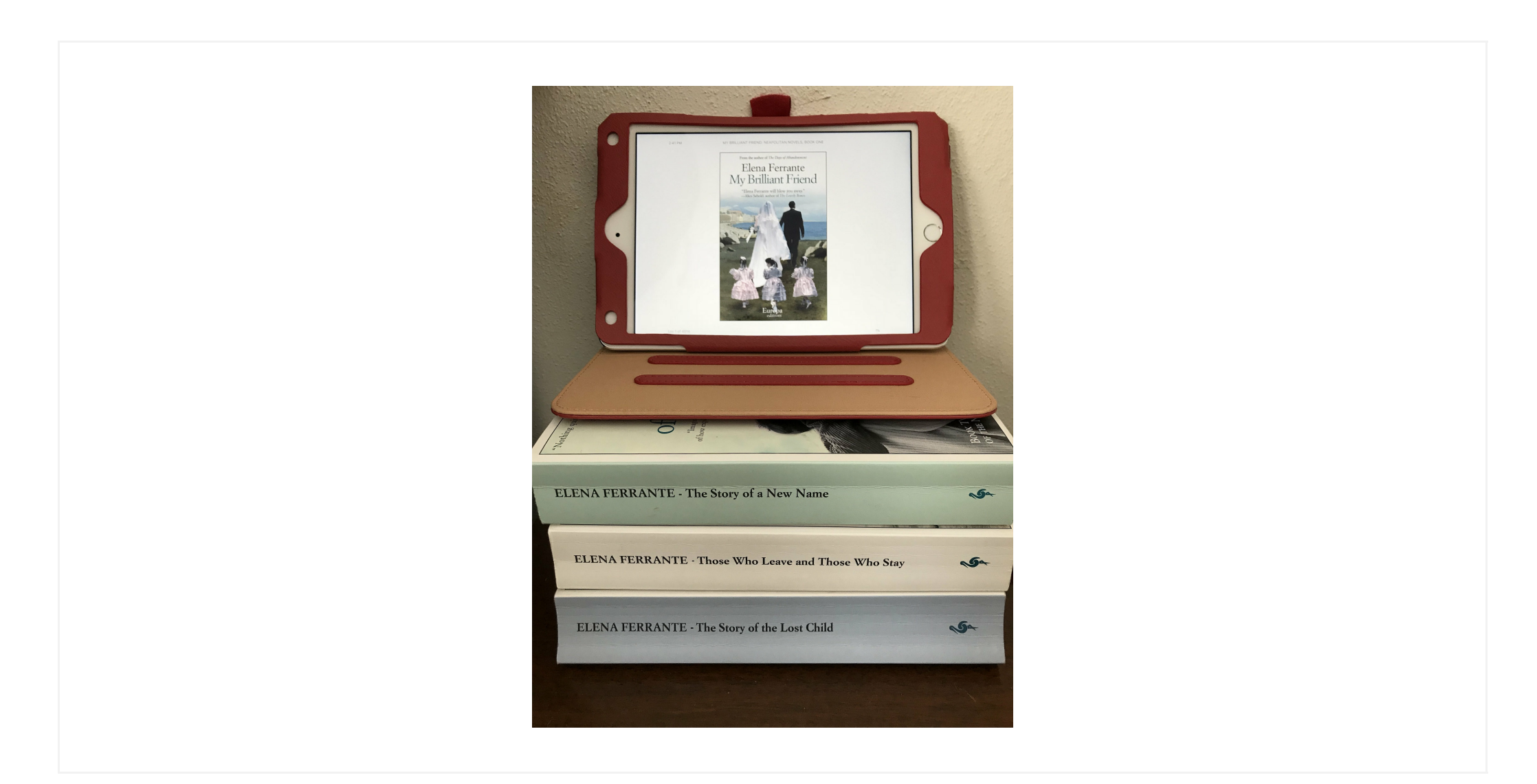

Tekstgrunnlag: Elena Ferrante, L'amica geniale, s. 85-86

#### Oppgave

Rispondi alle seguenti domande in italiano. Per ogni risposta usa non più di un paio di paragrafi, 150 parole circa per risposta, 600 minimo e massimo 1000 parole in totale.

- 1. Inserisci il brano allegato nel contesto del romanzo. Di che cosa si parla? Che cosa si intende con smarginatura?
- 2. Presenta i personaggi nominati nel testo.
- 3. Che rapporto esiste tra Lila e la narratrice? Come evolve nel corso del romanzo.
- 4. Presenta la scrittrice Elena Ferrante e i temi principali della sua scrittura che hai ritrovato ne L'amica geniale.
- 5. Da' una valutazione personale del romanzo.

Kandidaten kan besvare spørsmålene i en annen rekkefølge eller i en helt fri framstilling, bare alt tas med.

### ITA1102 1 Italienske tekster **Skriv ditt svar her...**

 $\sqrt{2}$ 

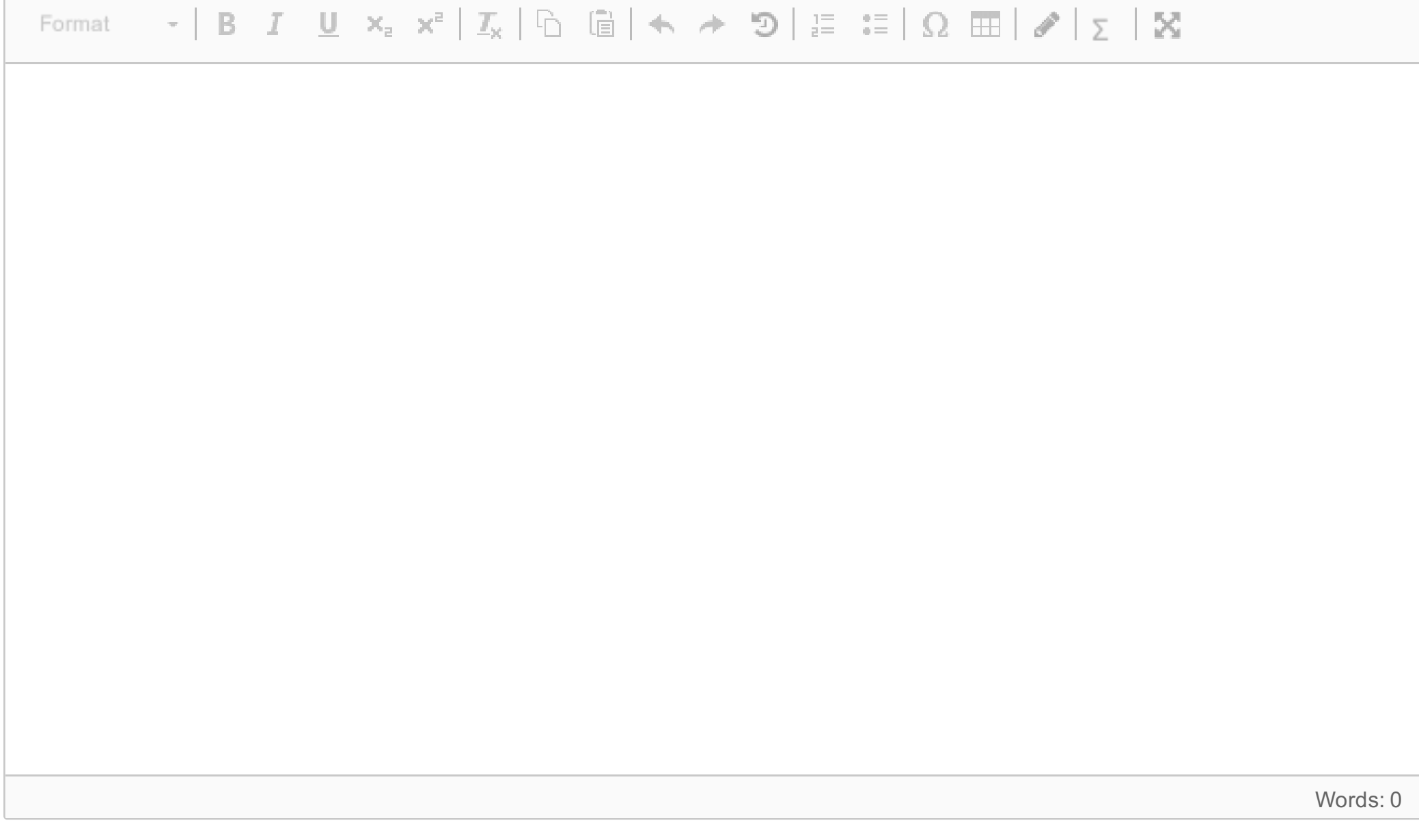

Maks poeng: 0

**Question 1** Attached

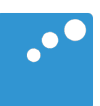

# $\begin{picture}(20,20) \put(0,0){\line(1,0){10}} \put(15,0){\line(1,0){10}} \put(15,0){\line(1,0){10}} \put(15,0){\line(1,0){10}} \put(15,0){\line(1,0){10}} \put(15,0){\line(1,0){10}} \put(15,0){\line(1,0){10}} \put(15,0){\line(1,0){10}} \put(15,0){\line(1,0){10}} \put(15,0){\line(1,0){10}} \put(15,0){\line(1,0){10}} \put(15,0){\line(1$

-131 dicembre del 1958 Lila ebbe il suo primo episodio di smarginatura. Il temine non è mio, lo ha sempre utilizzato lei forzando il significato comune della parola. Diceva che in quelle occasioni si dissolvevano all'improvviso i margini delle persone e delle cose. Quando quella notte, in cima al terrazzo dove stavamo festeggiando l'arrivo del 1959, fu investita bruscamente da una sensazione di quel tipo, si spaventò e si tenne la cosa per sé, ancora incapace di nominarla. Solo anni dopo, una sera del novembre 1980 – avevamo entrambe trentasei anni, ormai, eravamo sposate, con figli -, mi raccontò minutamente cosa le era accaduto in quella circostanza, cosa ancora le accadeva, e ricorse per la prima volta a quel vocabolo.

1.

Ý

Eravamo all'aperto, in cima a una delle palazzine del rione. Sebbene facesse molto freddo avevamo messo abiti leggeri e scollati per sembrare belle. Guardavamo i maschi, che erano allegri, aggressivi, figure nere travolte dalla festa, dal cibo, dallo spumante. Accendevano le micce dei fuochi d'artificio per festeggiare l'anno nuovo, rito alla cui realizzazione Lila, come poi racconterò, aveva collaborato moltissimo, tanto che ora si sentiva contenta, guardava le strisce di fuoco nel cielo. Ma all'improvviso - mi disse -, malgrado il freddo aveva cominciato a coprirsi di sudore. Le era sembrato che tutti gridassero troppo e che si muovessero troppo velocemente. Questa sensazione si era accompagnata a una nausea e lei aveva avuto l'impressione che qualcosa di assolutamente materiale, presente intorno a lei e intorno a tutti e a tutto da sempre, ma senza

che si riuscisse a percepirlo, stesse spezzando i contorni di persone e cose rivelandosi.